# **The LLVM Compiler System**

LLVM: Low Level Virtual Machine

**Chris Lattner sabre@nondot.org**

**Bossa International Conference on Open Source, Mobile Internet and Multimedia March 12, 2007**

#### **LLVM Talk Overview**

- The LLVM Approach to Compilers
- The LLVM C/C++/ObjC Compiler
- Optimizing OpenGL with LLVM
- Using LLVM with Scripting Languages

### **Open Source Compiler Technology**

- "Scripting" Language Interpreters: Python, Ruby, Perl, Javascript, etc
	- Traditionally interpreted at runtime, used by highly dynamic languages
- Java and .NET Virtual Machines
	- Run time compilation for any language that can target the JVM
- GCC: C/C++/ObjC/Ada/FORTRAN/Java Compiler
	- Static optimization and code generation at build time

# **OSS Compiler Technology Strengths 1/2**

- Scripting/Dynamic Language Strengths:
	- Interpreters are extremely portable and small (code size)
	- Many interesting advanced compilation models (pypy, Parrot, jrubyc, etc)
	- Dynamic languages are very expressive and powerful
- Java Virtual Machine Strengths:
	- JVM bytecode is portable, JVMs available for many systems
	- Many languages can be compiled to JVM
	- Provides runtime/JIT optimization, high level optimizations

# **OSS Compiler Technology Strengths 2/2**

- GCC Strengths:
	- Support for important languages like C/C++
		- Other projects can emit C/C++ code and compile with GCC
	- Good code generation/optimization
	- Supports many different CPUs
- Common strengths:
	- Each has a **large and vibrant community**!
	- We support tons of existing code written in many languages!

#### With so many strengths, what could be wrong?

# **OSS Compiler Technology Weaknesses 1/2**

- Common Problem:
	- The tools only work together at a **very coarse grain**

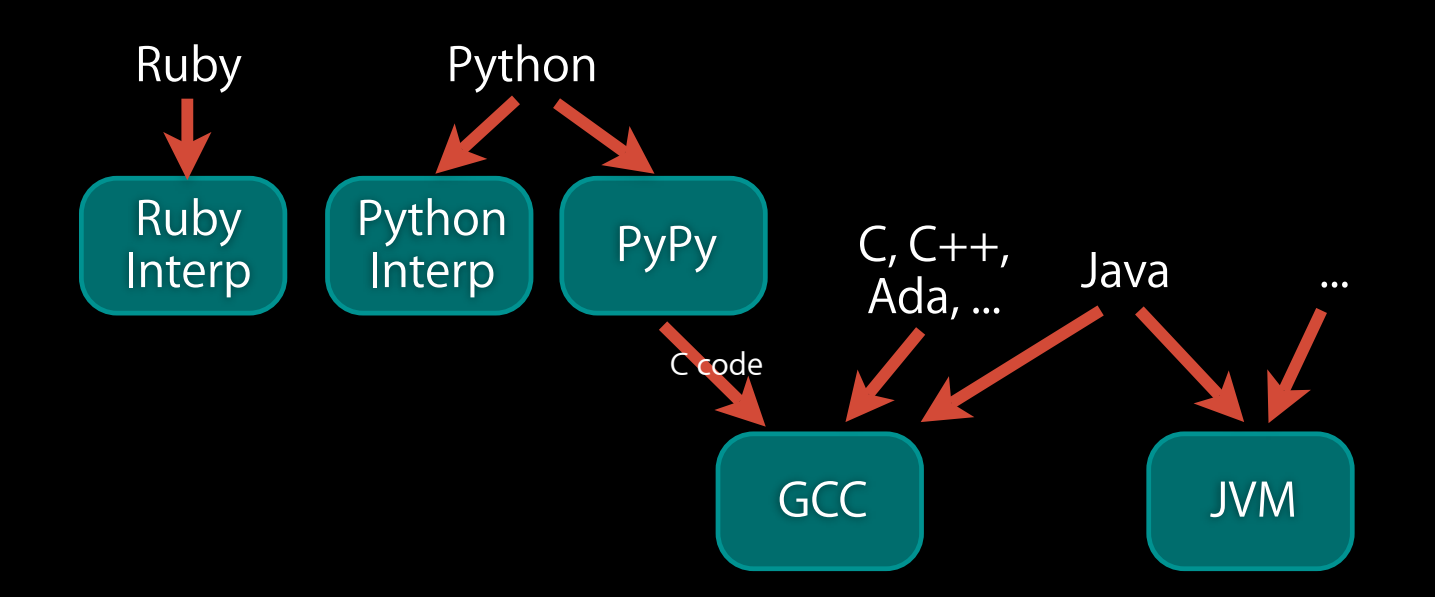

- Each arrow/box is a completely separate project from the others
	- Very little sharing (e.g.) between ruby and python interpreter
- Advanced optimizer projects don't share code (e.g. jrubyc vs shedskin)

# **OSS Compiler Technology Weaknesses 2/2**

- Scripting Language Weaknesses:
	- Efficient execution: poor "low level" performance, memory use
- Java Virtual Machine Weaknesses:
	- Must use all of JVM or none of it: GC, JIT, class library, etc
	- Forced to mold your language into the Java object model
	- Huge memory footprint and startup time
- GCC Weaknesses:
	- Old code-base and architecture: Very steep learning curve
	- Doesn't support modern compiler techniques (JIT, cross file optimization)
	- Slow compile times

# **LLVM Compiler Vision and Approach**

- Basic mission: **build a set of modular compiler components** that:
	- ... implement aggressive and modern techniques
	- ... integrate well with each other
	- ... have few dependencies on each other
	- ... are language- and target-independent where possible
	- ... integrate closely with existing tools where possible
- **Second: Build compilers that use these components**

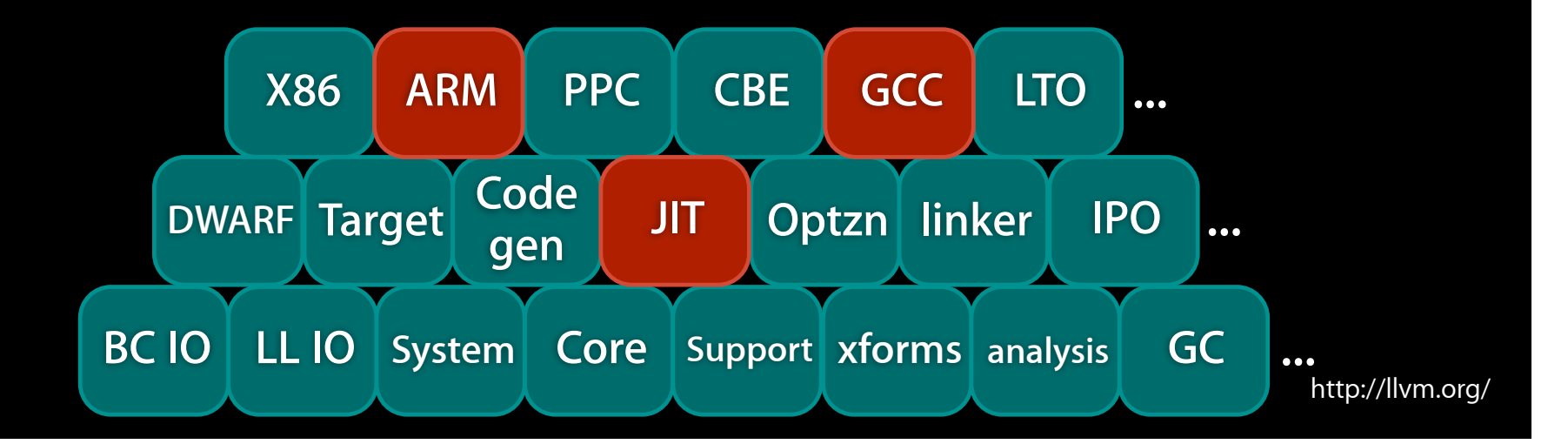

### **Value of a library-based approach**

- **Reduces the time & cost** to construct a particular compiler
	- A new compiler = glue code plus any components not yet available
- Components are **shared across different compilers**
	- Improvements made for one compiler benefits the others
- Allows choice of the **right component for the job**
	- Don't force "one true register allocator", scheduler, or optimization order
- Examples:
	- Initial bringup of llvm-gcc4 took 2-3 months (GCC is very complex!)
		- Required building "GCC tree to LLVM" converter
		- Including support for many targets, aggressive optimizations, etc
	- First OpenGL JIT built in two weeks:
		- Required building "OpenGL to LLVM" converter
		- Replaced existing JIT, much better optimizations and performance

**Key LLVM Feature:** IR is small, simple, easy to understand, and is well defined

# Example Client: llvm-gcc4 C/C++/ObjC/...

#### **Standard GCC 4.x Design**

- Standard compiler organization: front-end, optimizer, codegen
	- Parser and front-ends work with language-specific "trees"
	- Optimizers use trees in "GIMPLE" form, modern SSA techniques, etc.
	- RTL code generator use antiquated compiler algorithms/data structures

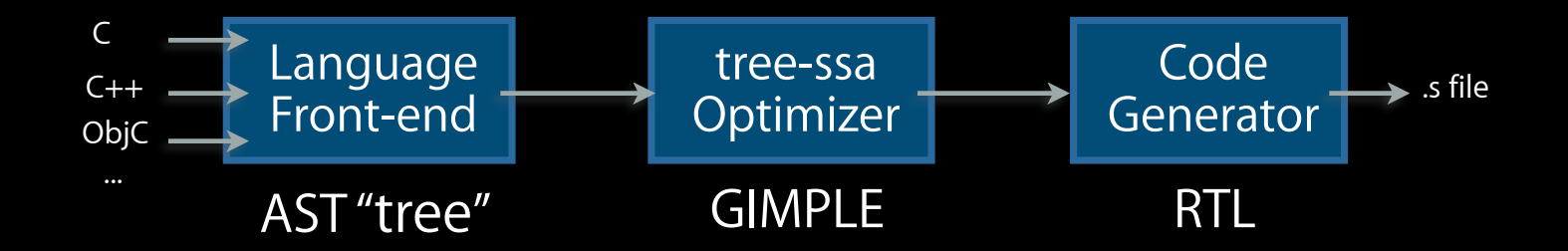

- Pros: Excellent front-ends, support for many processors, defacto standard
- Cons: Very slow, memory hungry, hard to retarget, no JIT, no LTO, no aggressive optimizations, ...

### **llvm-gcc4 Design**

- Use GCC front-end with LLVM optimizer and code generator
	- Reuses parser, runtime libraries, and some GIMPLE lowering
	- Requires a new GCC "tree to llvm" converter

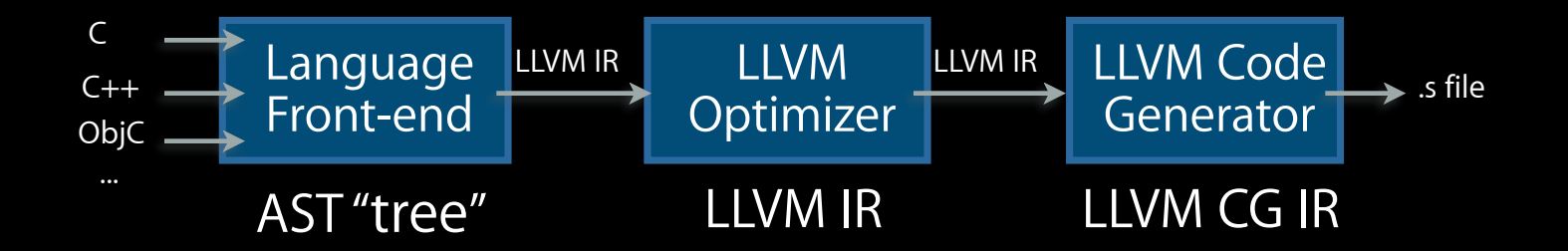

# **LLVM optimizer features used by llvm-gcc**

- Aggressive and fast optimizer built on modern techniques
	- SSA-based optimizer for light-weight (fast) and aggressive xforms
	- Aggressive loop optimizations: unrolling, unswitching, mem promotion, ...
	- Many InterProcedural (cross function) optimizations: inlining, dead arg elimination, global variable optimization, IP constant prop, EH optzn, ...

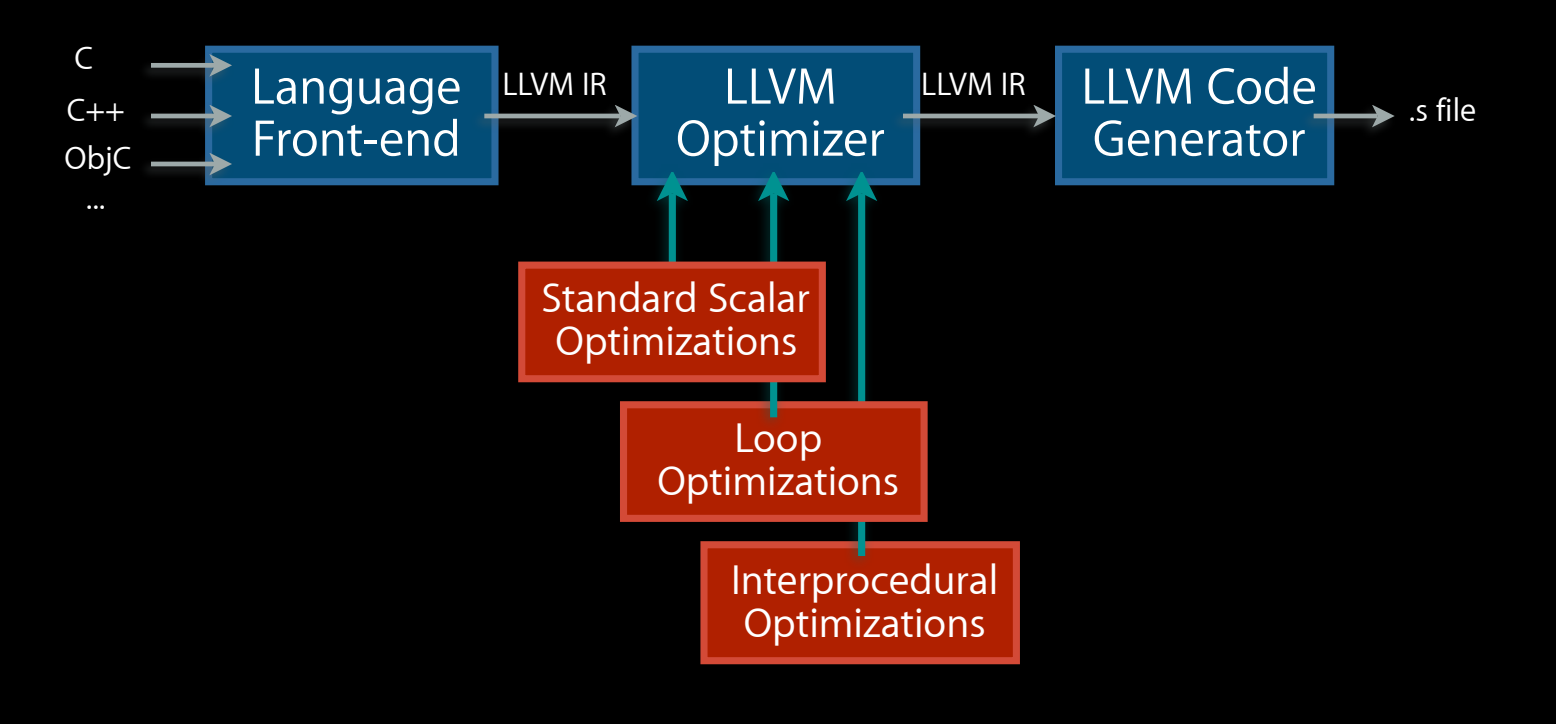

### **Other LLVM features used by llvm-gcc**

- LLVM Code Generator
	- Modern retargetable code generator, easier to retarget than GCC
- Write LLVM IR to disk for codegen after compile time:
	- link-time, install-time, run-time

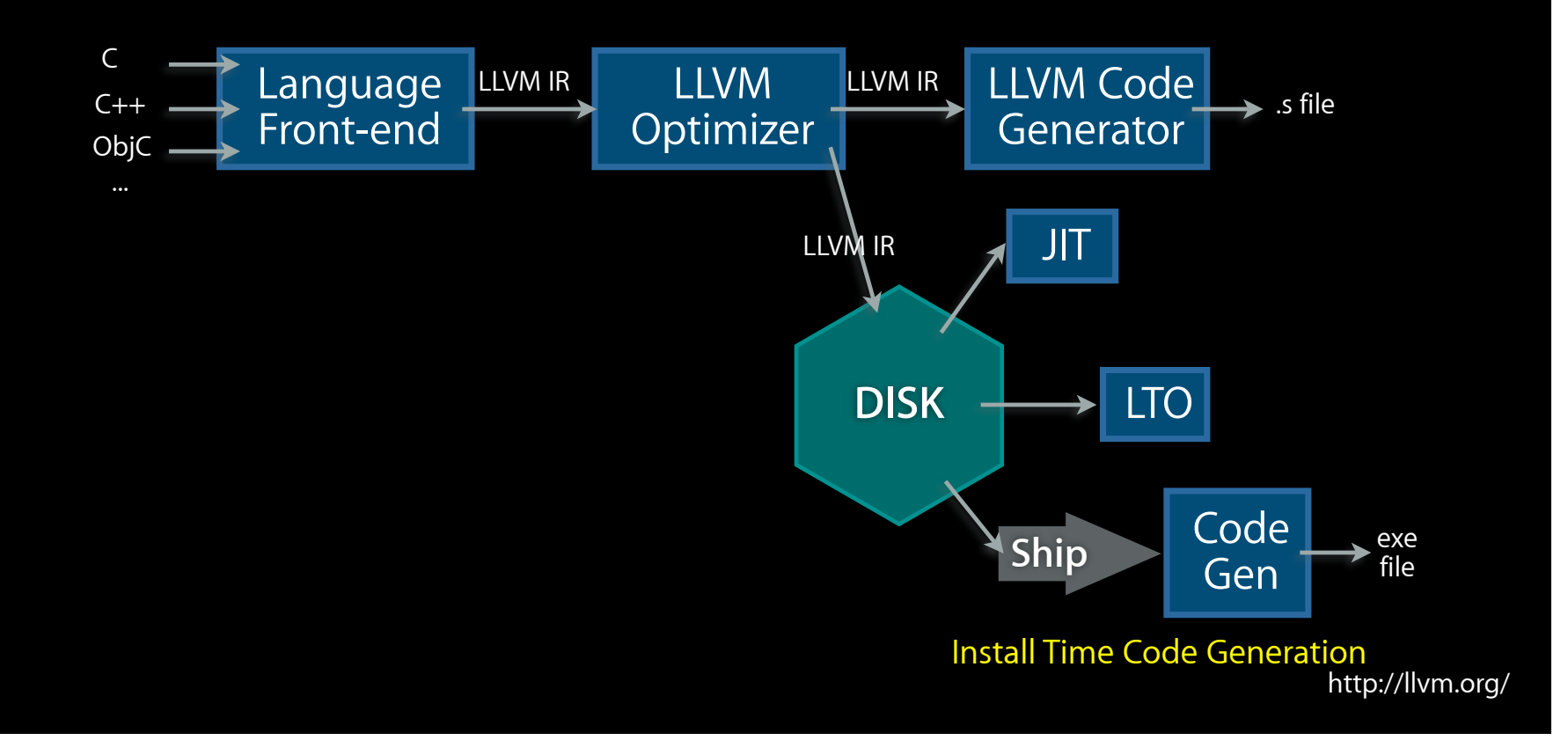

### **Link-Time Optimization (LTO)**

- Link-time is a natural place for interprocedural optimizations
	- Cross-module optimization is natural and trivial (no makefile changes)
	- LLVM is safe with partial programs (dynamically loaded code, libraries, etc)
	- LTO has been available since LLVM 1.0!

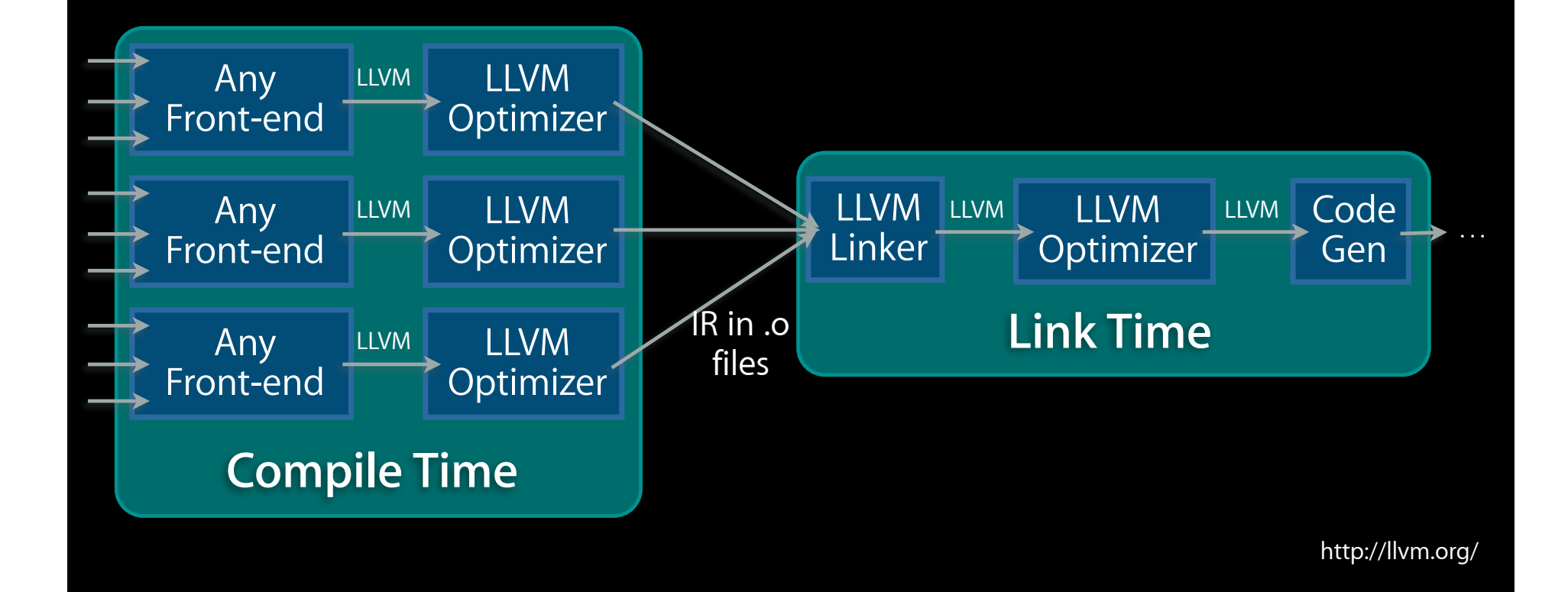

# Example Client: OpenGL JIT OpenGL Vertex/Pixel Shaders

#### **OpenGL Pixel/Vertex Shaders**

- Small program, provided at run-time, to be run on each vertex/pixel:
	- Written in one of a few high-level graphics languages (e.g. GLSL)
	- Executed millions of times, extremely performance sensitive
- Ideally, these are executed on the graphics card:
	- What if hardware doesn't support some feature? (e.g. laptop gfx)
		- **Interpret or JIT on main CPU**

```
void main() {
vec3 ecPosition = vec3(gl_ModelViewMatrix * gl_Vertex);
 vec3 tnorm = normalize(gl_NormalMatrix * gl_Normal);
 vec3 lightVec = normalize(LightPosition - ecPosition);
 vec3 reflectVec = reflect(-lightVec, tnorm);
vec3 viewVec = normalize(-ecPosition);
float diffuse = max(det(lightVec, thorm), 0.0);float spec = 0.0;
if (diffuse > 0.0) {
    spec = max(dot(reflectVec, viewVec), 0.0);spec = pow(spec, 16.0); }
LightIntensity = DiffuseContribution * diffuse + SpecularContribution * spec;
MCposition = gl_Vertex xy;ql_Position = ftransform():}
```
#### **Traditional OpenGL Impl - Before LLVM**

- Custom JIT for X86-32 and PPC-32:
	- Very simple codegen: Glued chunks of Altivec or SSE code
	- Little optimization across operations (e.g. scheduling)
	- Very fragile, hard to understand and change (hex opcodes)
- OpenGL Interpreter:
	- JIT didn't support all OpenGL features: fallback to interpreter
	- Interpreter was very slow, 100x or worse than JIT

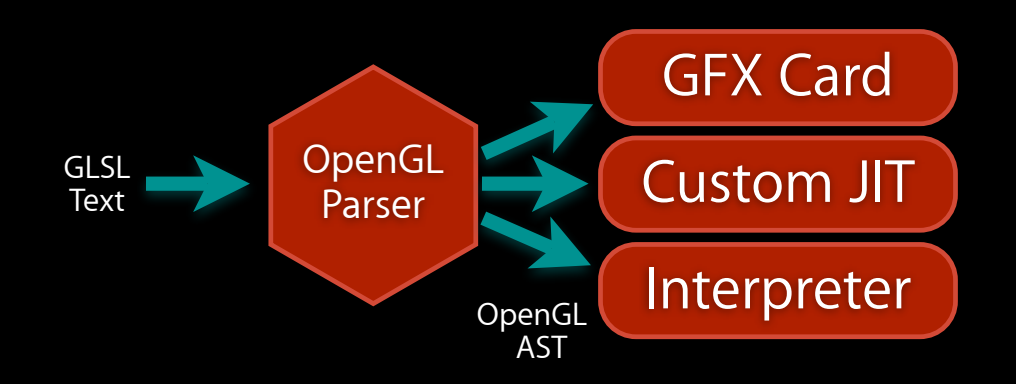

#### **OpenGL JIT built with LLVM Components**

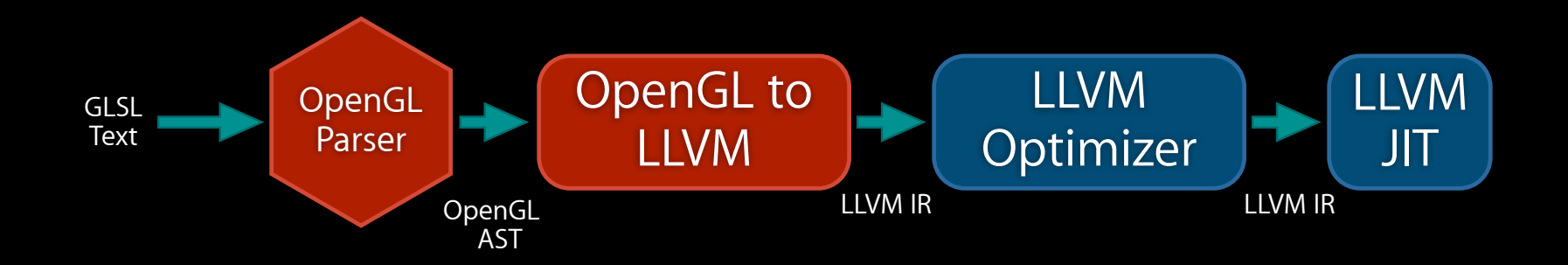

- At runtime, build LLVM IR for program, optimize, JIT:
	- Result supports any target LLVM supports
	- Generated code is as good as an optimizing static compiler
- Other LLVM improvements to optimizer/codegen improves OpenGL
- Key question: How does the "OpenGL to LLVM" stage work?

http://llvm.org/

# **Structure of an Interpreter**

• Simple opcode-based dispatch loop:

```
while (...) {
 ...
  switch (cur_opcode) {
 case dotproduct: result = opengl\_dot(lhs, rhs); break;case texturelookup: result = opengl\_texlookup(lhs, rhs); break;
  case ...
```
• One function per operation, written in C:

```
double opengl_dot(vec3 LHS, vec3 RHS) {
  #ifdef ALTIVEC
   ... altivec intrinsics ...
  #elif SSE
   ... sse intrinsics ...
  #else
   ... generic c code ...
   #endif
}
```
**Key Advantage of an Interpreter:** Easy to understand and debug, easy to write each operation (each operation is just C code)

• In a high-level language like GLSL, each op can be hundreds of LOC

http://llvm.org/

# **OpenGL to LLVM Implementation**

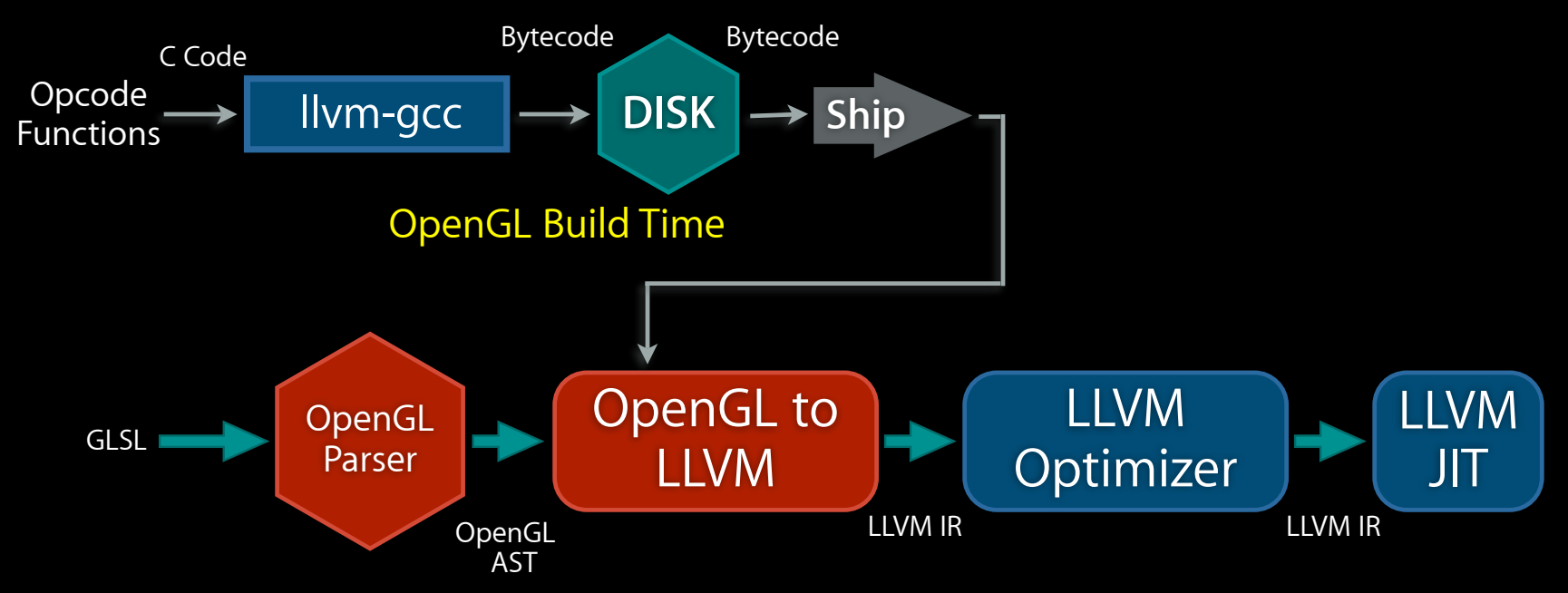

- At OpenGL build time, compile each opcode to LLVM bytecode:
	- Same code used by the interpreter: easy to understand/change/optimize

### **OpenGL to LLVM: At runtime**

1.Translate OpenGL AST into LLVM call instructions: one per operation 2.Use the LLVM inliner to inline opcodes from precompiled bytecode 3.Optimize/codegen as before

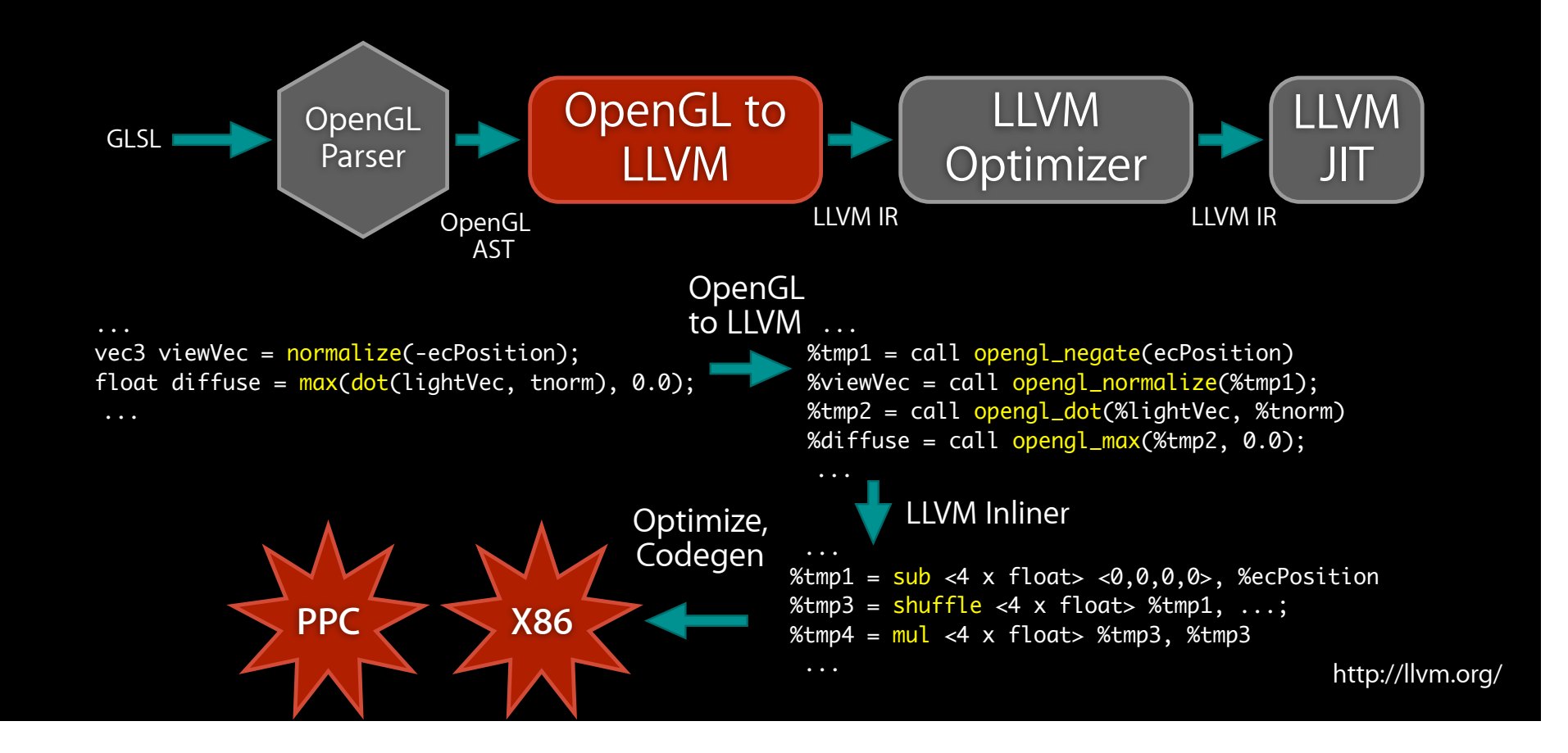

#### **Benefits of this approach**

- Key features of this approach:
	- Each opcode is written/debugged for a simple interpreter, in standard C
		- Retains all advantages of an interpreter: debugability, understandability, etc
		- Easy to make algorithmic changes to opcodes
	- OpenGL runtime is independent of opcode implementation
	- LLVM provides high performance: optimizations, regalloc, scheduling, etc
- Continuing benefits of using LLVM:
	- Support for new platforms for free
	- LLVM codegen continues to improve as it is used by other projects (e.g. llvm-gcc)
	- OpenGL group doesn't maintain their own JIT!

# Example Client: a Scripting Language Loosely based on "pypy" Python Compiler

# **LLVM and Dynamic Languages**

- Dynamic languages are very different than C:
	- Extremely polymorphic, reflective, dynamically extensible
	- Standard compiler optzns don't help much if "+" is a dynamic method call
- Observation: in many important cases, dynamism is eliminable
	- Solution: Use dataflow and static analysis to infer types:

var i; for  $(i = 0; i < 10; ++i)$  ... A[i] ... 'i' starts as an integer ++ on integer returns integer i isn't modified anywhere else

- We proved "i" is always an integer: change its type to integer instead of object
- Operations on "i" are now not dynamic
	- Faster, can be optimized by LLVM (e.g. loop unrolling)

http://llvm.org/

# **Advantages and Limitations of Static Analysis**

- Works on unmodified programs in scripting languages:
	- No need for user annotations, no need for sub-languages
- Many approaches for doing the analysis (with cost/benefit tradeoffs)
- Most of the analyses could work with many scripting languages: – Parameterize the model with info about the language operations
- Limitation: cannot find all types in general!
	- That's ok though, the more we can prove, the faster it goes

# **Scripting Language Performance**

- Ahead-of-Time Compilation provides:
	- Reduced memory footprint (no ASTs in memory)
	- Eliminate (if no 'eval') or reduce use of interpreter at runtime (save code size)
	- Much better performance if type inference is successful
- JIT compilation provides:
	- Full support for optimizing eval'd code (e.g. json objects in javascript)
	- Runtime "type profiling" for speculative optimizations
- LLVM provides:
- Both of the above, with one language -> llvm translator
- Install-time codegen
- Continuously improving set of optimizations and targets
- Ability to inline & optimize code from different languages
	- inline your runtime library into the client code?

### **Call for help!**

– OSS community needs to unite work on various scripting languages

- Common module to represent/type infer an arbitrary dynamic language
- Who will provide this? pypy? parrot? llvm itself someday ("hlvm")?

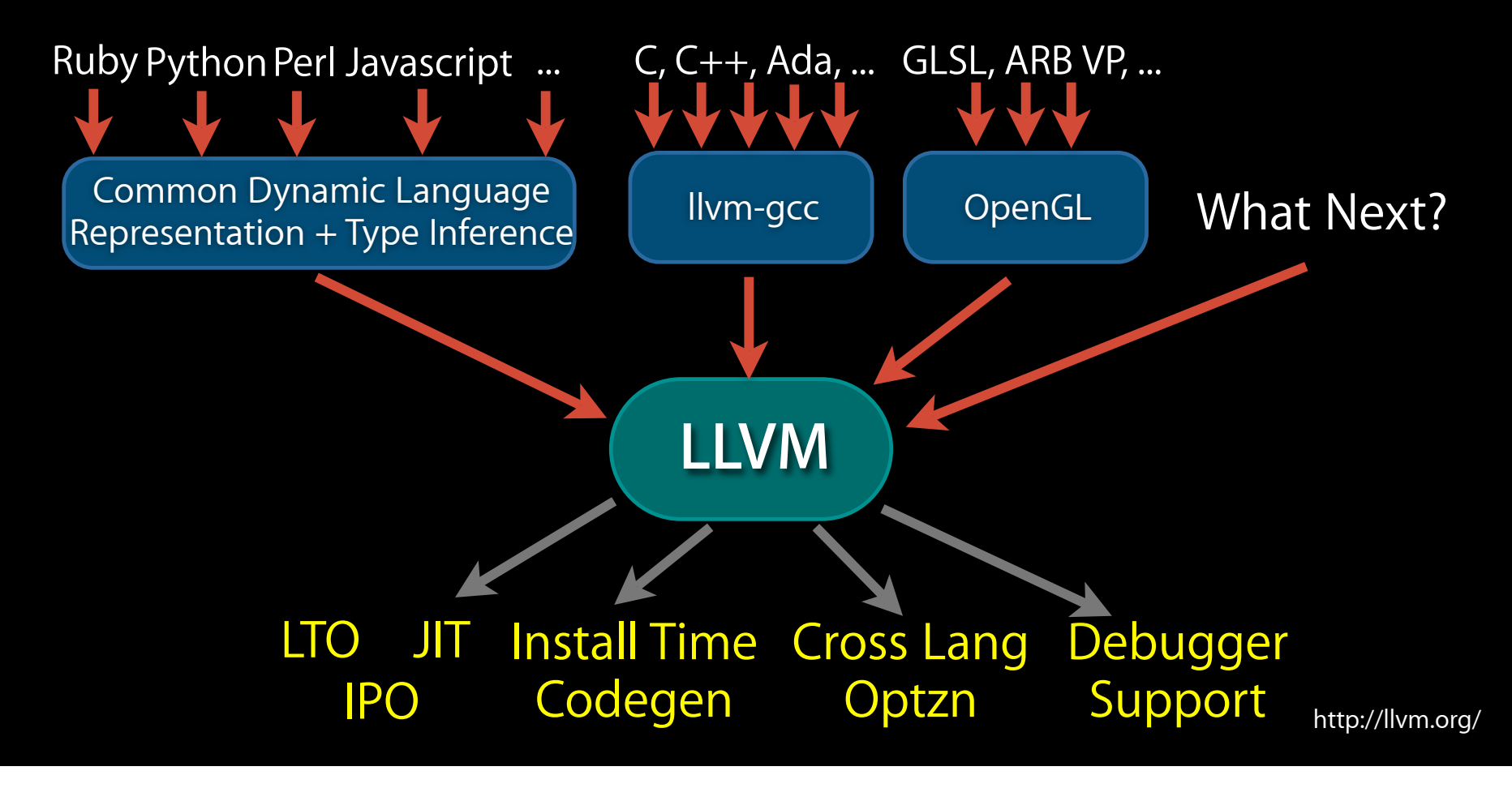

#### **LLVM Summary**

- LLVM is a set of modular compiler components:
	- LLVM can be used for many things other than simple static compilers!
	- LLVM can be used to make a great static compiler! (llvm-gcc)
- LLVM components are language- and target-independent:
	- Does not force use of JIT, GC, or a particular object model
	- Code from different languages can be linked together and optimized
- LLVM provides aggressive functionality and is industrial strength:
	- Interprocedural optimization, link-time, install-time optimization today!
	- LLVM has compiled and optimized millions of lines of code
- LLVM 2.0 due out in May:
	- Huge number of new features, codegen improvements
	- Full ARM support, contributed by INdT, enhanced by Apple

#### **sabre@nondot.org http://llvm.org/**